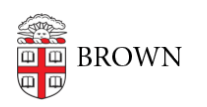

[Knowledgebase](https://ithelp.brown.edu/kb) > [Troubleshooting](https://ithelp.brown.edu/kb/troubleshooting) > [Network Issues](https://ithelp.brown.edu/kb/network-issues) > [Unable to connect to a specific](https://ithelp.brown.edu/kb/articles/unable-to-connect-to-a-specific-website-blog) [website/blog](https://ithelp.brown.edu/kb/articles/unable-to-connect-to-a-specific-website-blog)

Unable to connect to a specific website/blog

Rick - 2018-08-13 - [Comments \(0\)](#page--1-0) - [Network Issues](https://ithelp.brown.edu/kb/network-issues)

If you are unable to connect to a specific website/blog please try the following steps:

1. Verify you have the right URL

2. If you are using a bookmark please open a new web tab or an incognito window and type in the URL

- 3. Clear the cookies and cache in your browser <https://ithelp.brown.edu/kb/articles/795>
- 4. Try to access the site in a different web browser.

If the website/blog is still inaccessible please submit a service request via email [help@brown.edu](mailto:help@brown.edu) or visit<https://ithelp.brown.edu/new-ticket>

Please provide the following information.

Your Brown Username

Url of website/blog

Blog owner

List troubleshooting steps (Steps 1-3 above)